# rcouch

### An alternative distribution of Apache CouchDB

couchdb conf - 01/27/2013

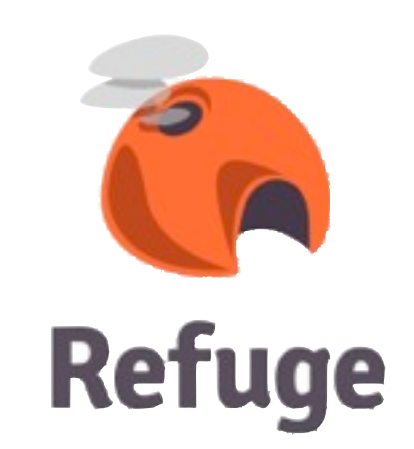

- Eases the build and deployment
- OTP compliant
- Features powered
- Some improvements
- CouchDB 1.3 based

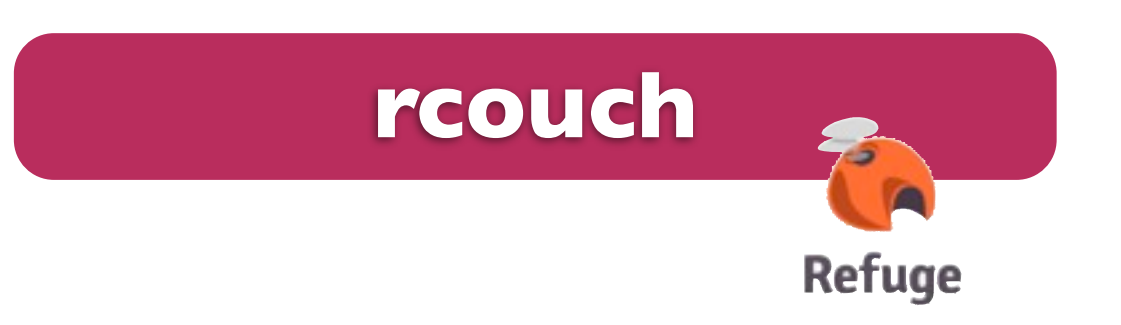

- remove the ref counter
- simplify user cache
- more supervision

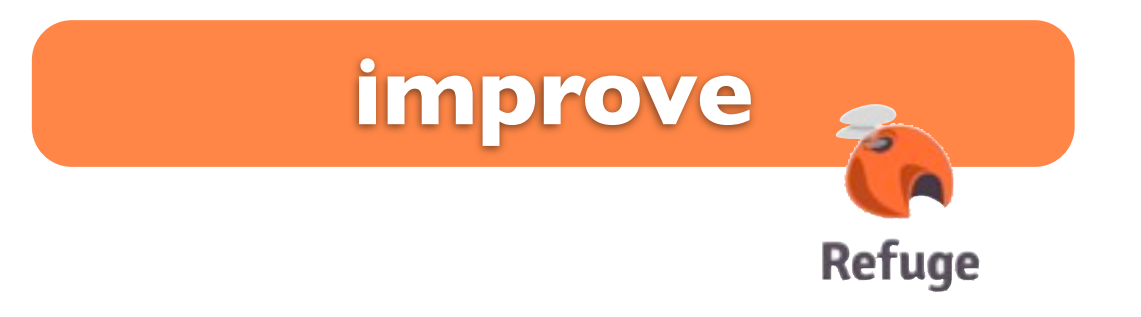

- hot upgrade
- replace the acceptor loop: use ranch with mochiweb

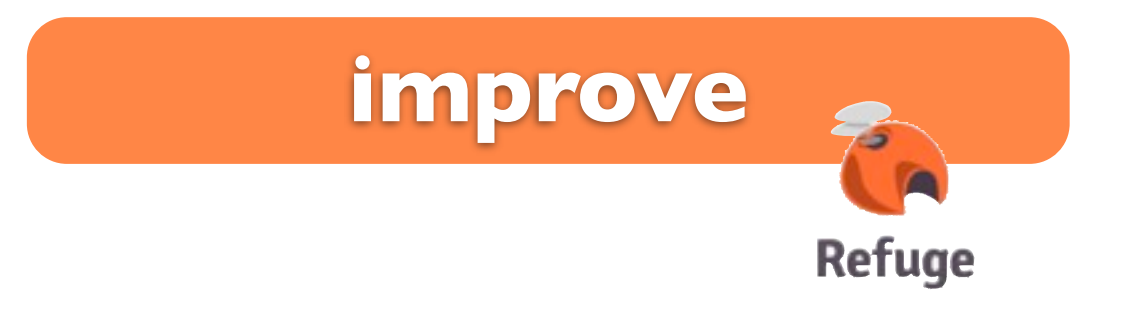

- static build
- relocatable binaries
- **•** autotools Make
- OpenBSD/FreebBSD/Linux/MacOSX

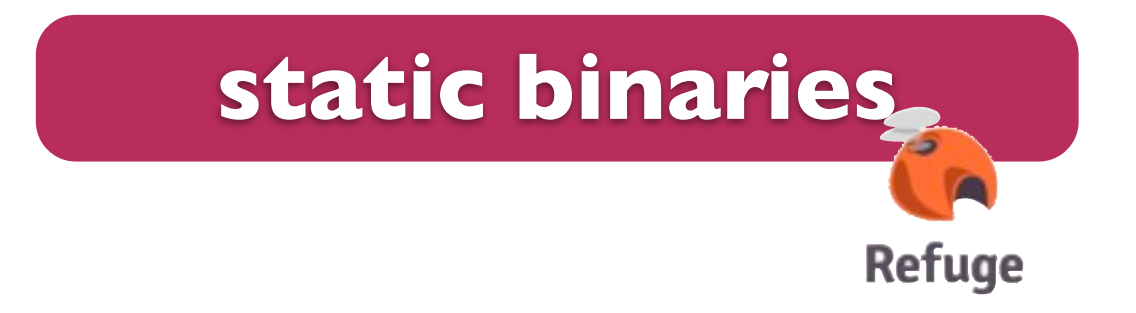

- Erlang release (reltools) with **rebar**
- real Erlang applications
- Improve the supervision

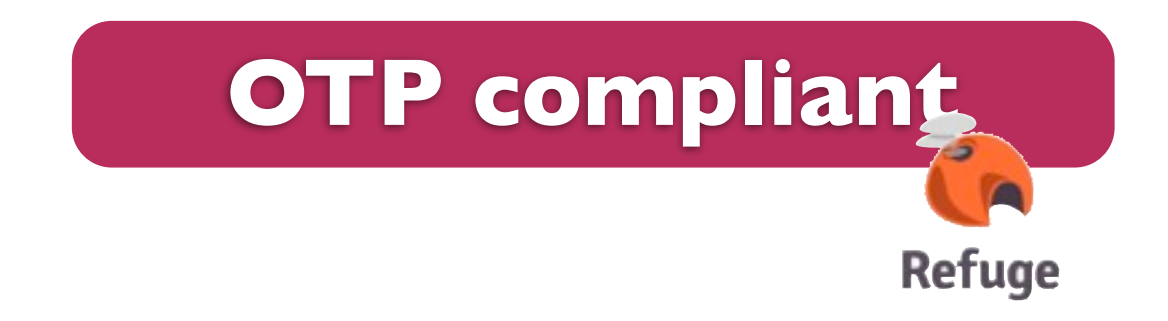

•

.....

### ... It's easy to add applications

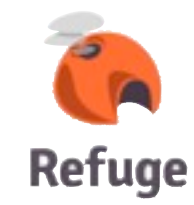

• couch\_randomdoc : get a random document in a view or a database

### GET [http://server/db/\\_random\\_](http://127.0.0.1:5984/testdb/_random)doc

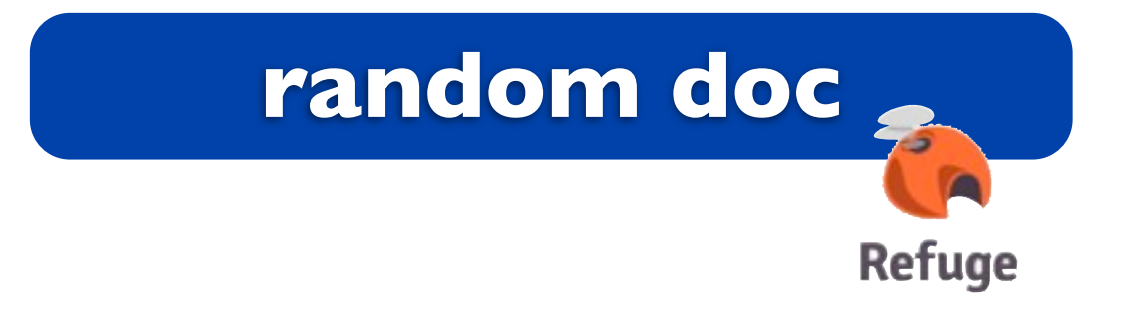

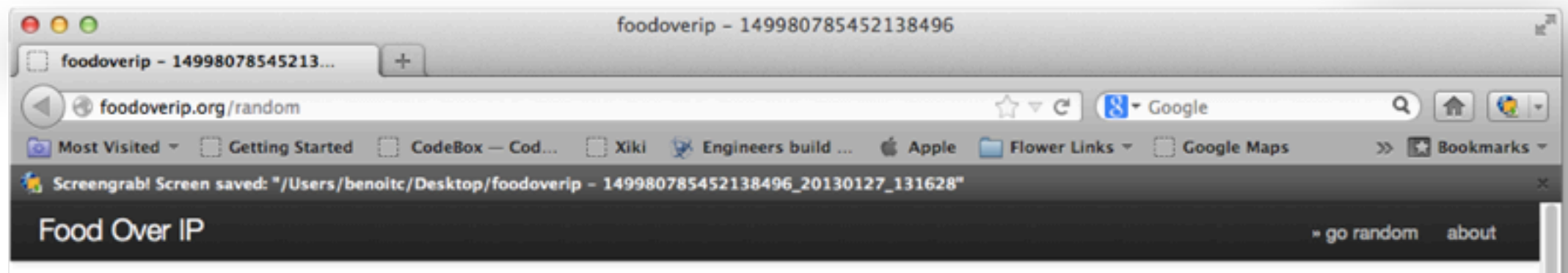

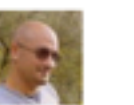

#### @Isbardel @Luca Sbardella

#### quick risotto ai frutti di mare #foodoverip http://t.co /StMYdxo5

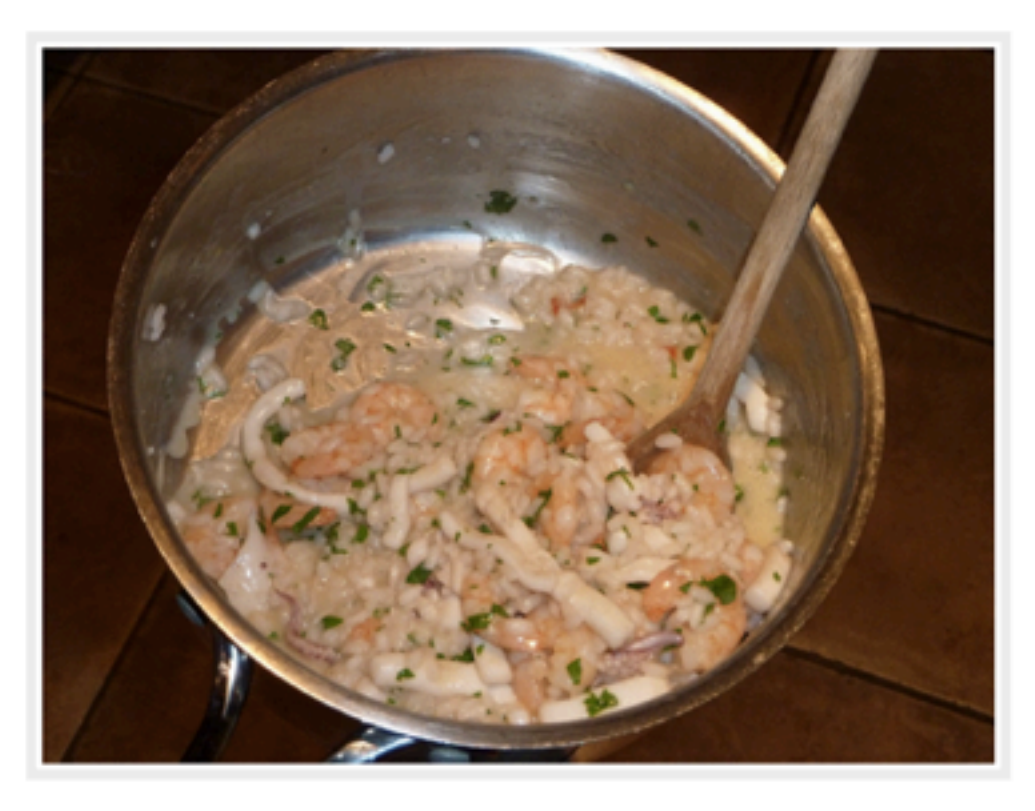

A link to this "food"

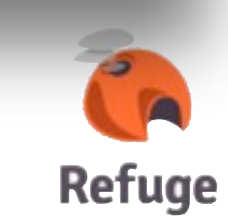

## • couch\_dbupdates : Listen for all db changes GET http://server/db/ db updates

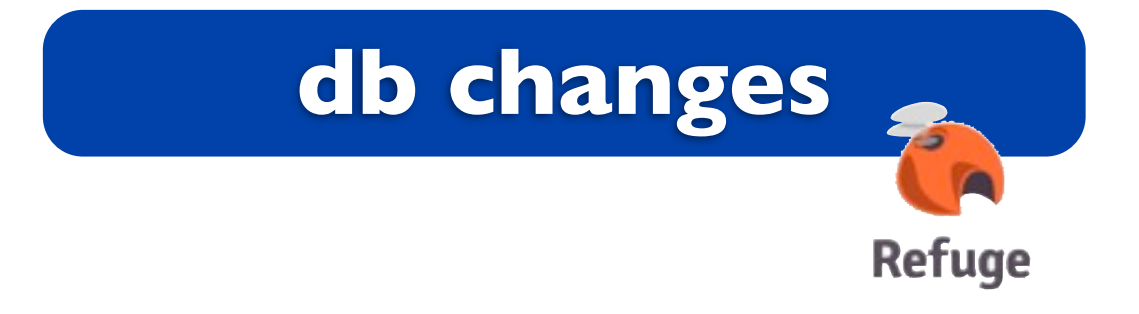

• Get view changes

GET /<db>/ changes?filter=\_view&key=some

• Easy filtering: Replicate using view changes

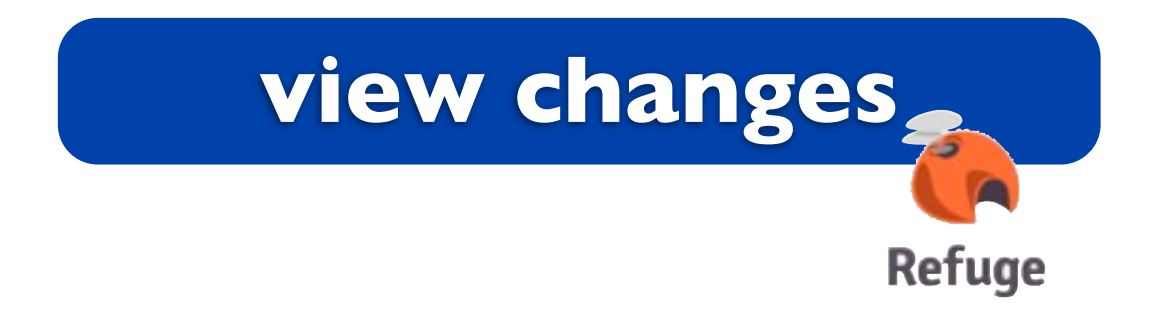

- Get view changes
- GET /<db>/ changes?filter=\_view&key=some
	- Easy filtering: Replicate using view changes
	- [https://github.com/refuge/rcouch/wiki/View-](https://github.com/refuge/rcouch/wiki/View-Changes)**[Changes](https://github.com/refuge/rcouch/wiki/View-Changes)**

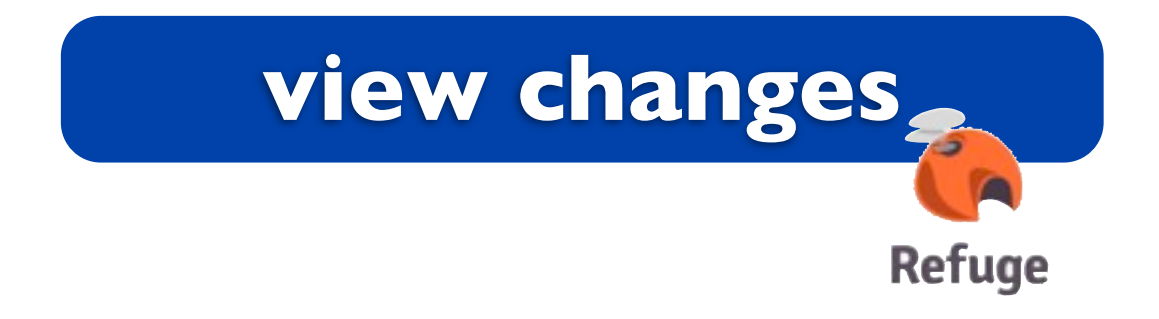

- validate on read
- Simple Javascript function function(doc, userCtx, DbSec) {  $\bullet\quad\bullet\quad\bullet$ }

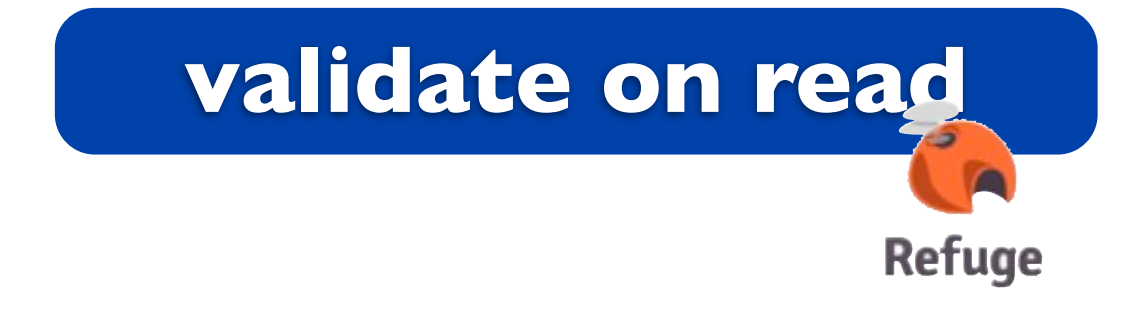

- Write-only databases for all but the admins and readers
- update the security object {"dropbox": true}

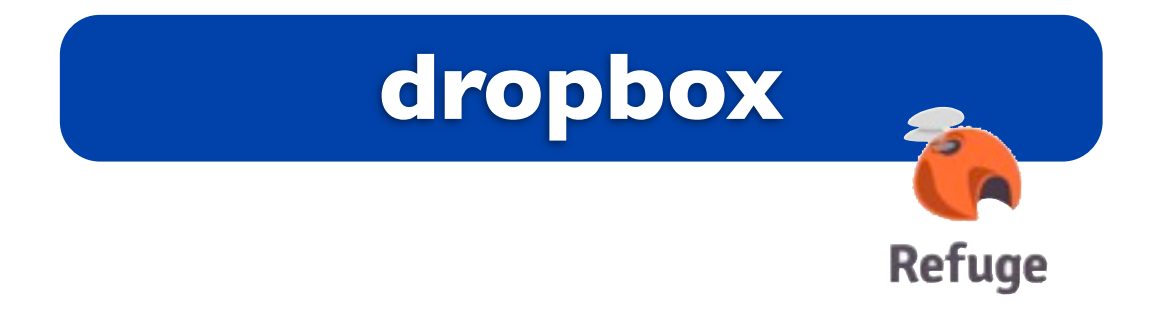

- fork of geocouch
- experimenting with sqlite & new geocouch
- need to be BSD licensed or better

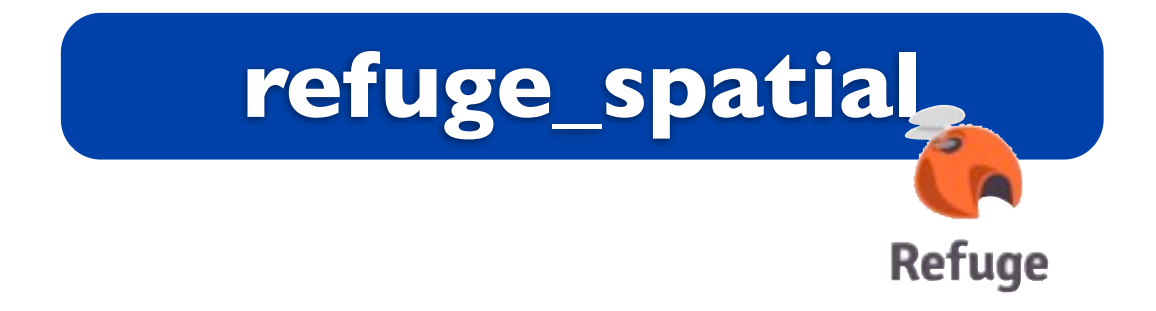

- view merge
- new couchapp engine
- *• merge with couchdb*

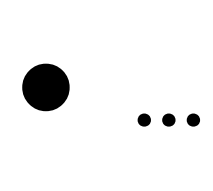

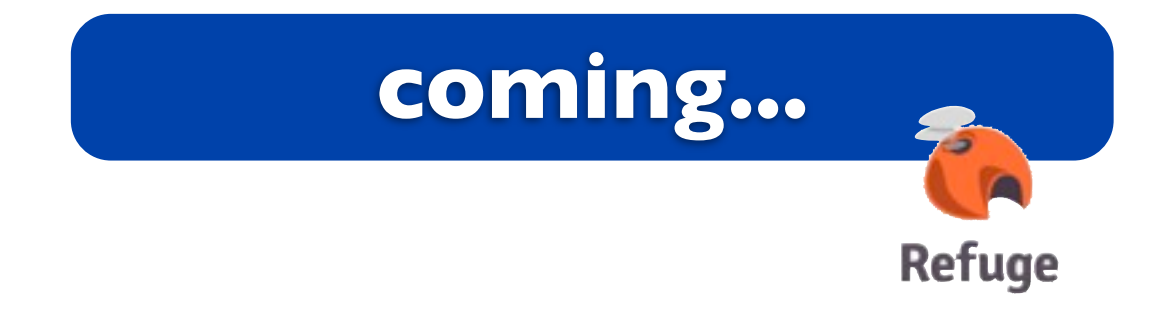

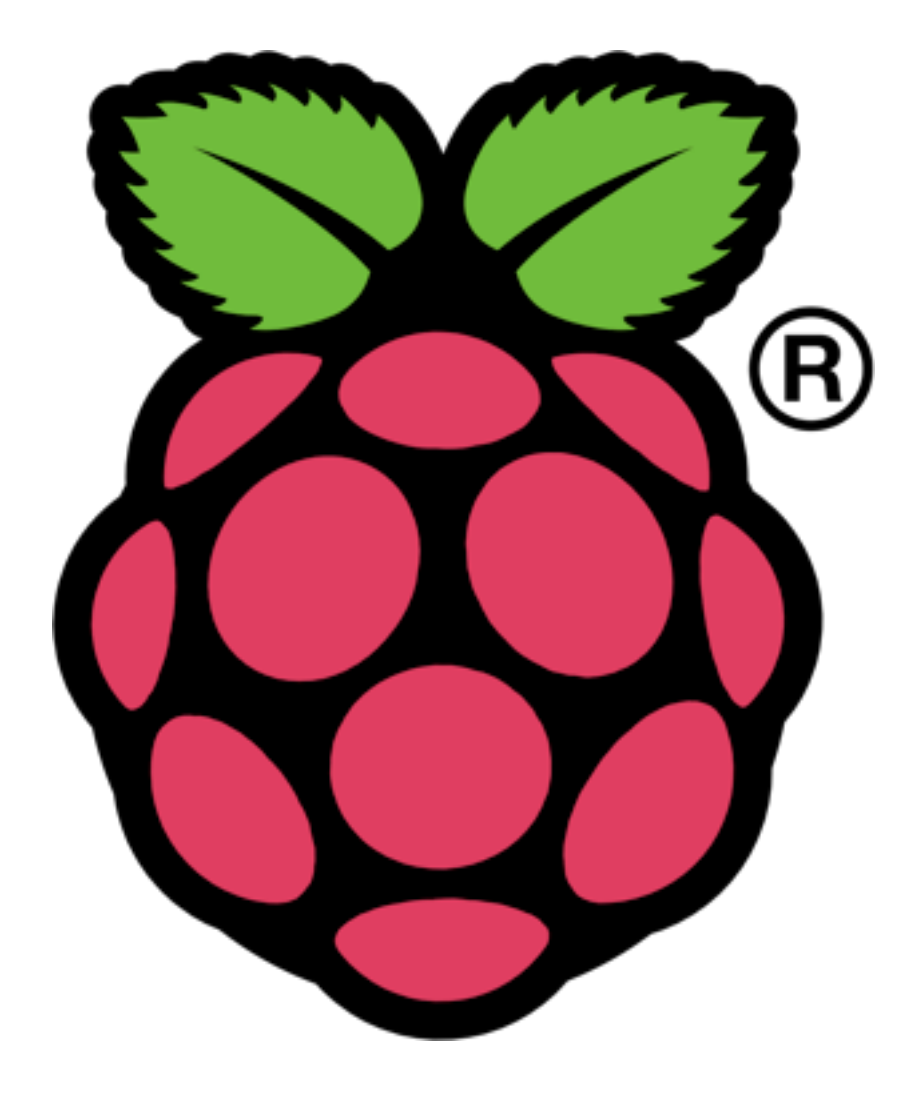

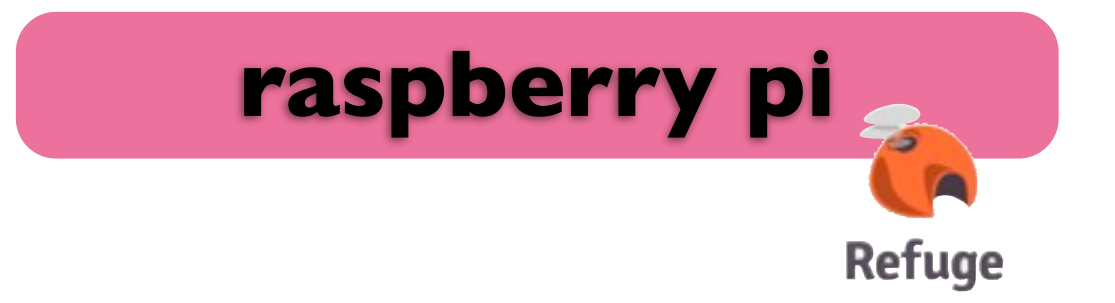

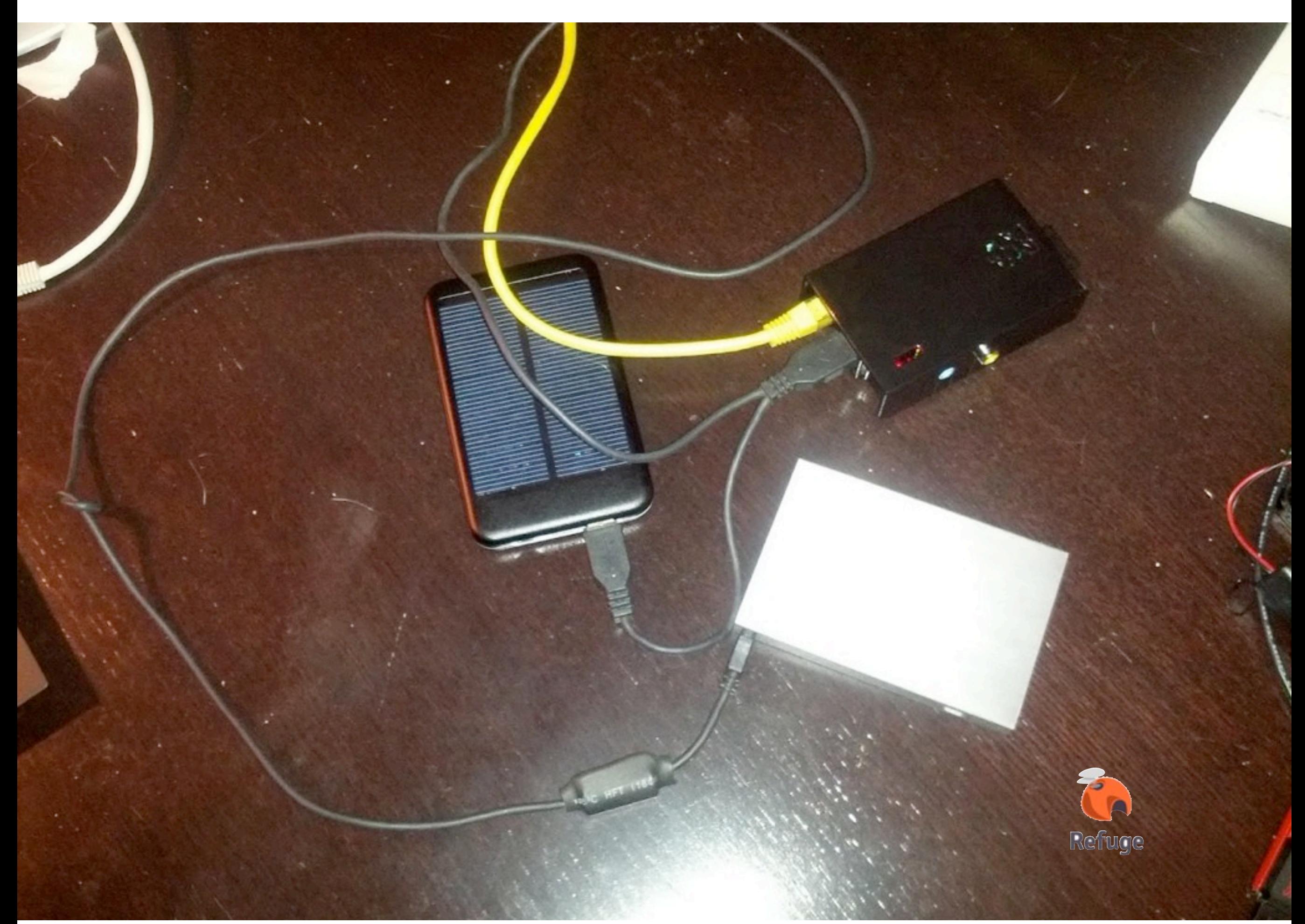

- build on latest raspbian
- dnssd discovery
- plug hard disk (detect couchdb dbs)
- wifi ui

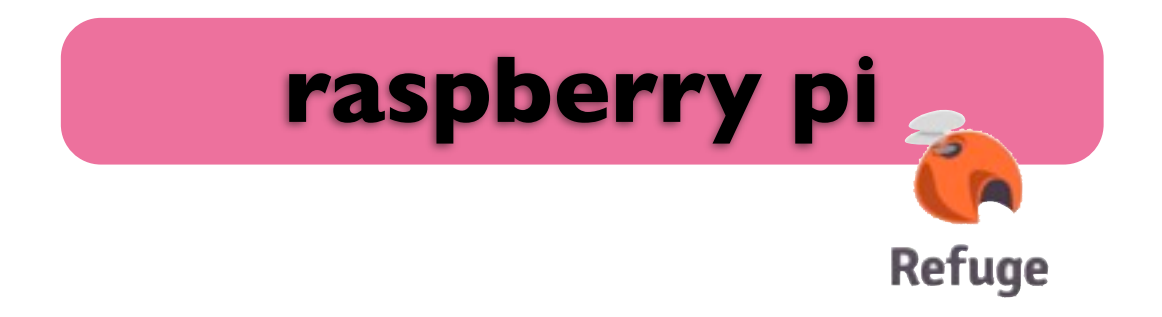

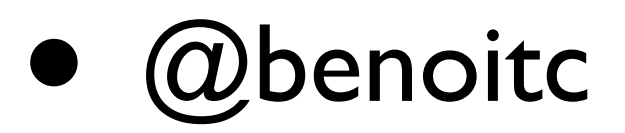

- <http://rcouch.org>
- <http://refuge.io>
- <http://github.com/refuge.io>

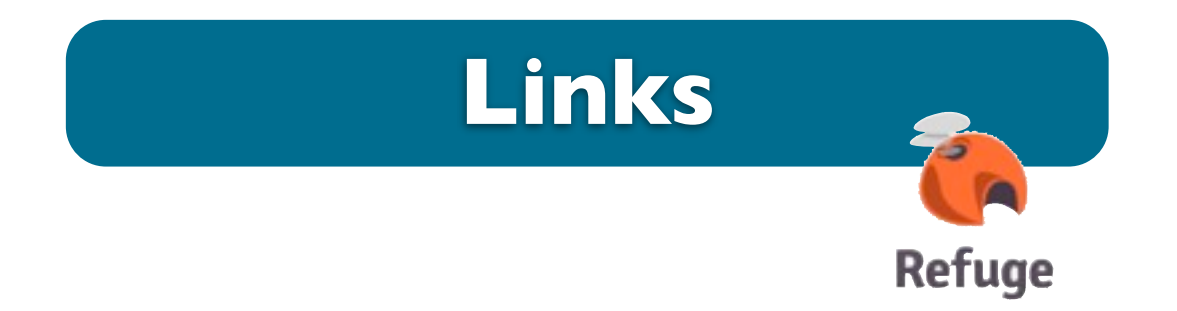

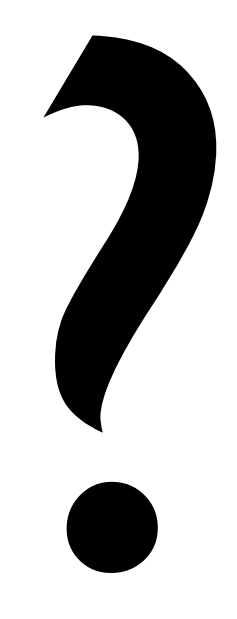

### @benoitc

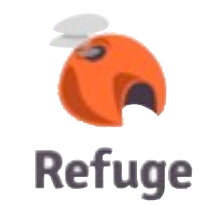

Sunday, January 27, 13